#### Oct. 2001 SPAUG News

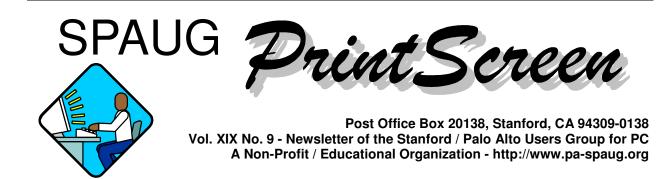

#### Notes from the Prez by Jim Dinkey

This is a volunteer organization. Without the volunteers, we die.

The following have agreed to aid the efforts of the Club in the coming year:

Publicity – Marvin Kraft Newsletter co-Editor – Mildred Kohn Newsletter Editor – John Buck Co-Publisher – Yuko Mayes Publisher – Susan Mueller Co-Webmaster – John Sleeman Co-Webmaster – Stan Hutchings Membership – Bev Altman Accountant – Arlan Kertz Treasurer – Nat Landes Secretary – Maurice Green Vice-President – Dick Delp President – Jim Dinkey

One of the interesting thoughts that came out of the last Planning Meeting was the possibility of SPAUG using its incorporated status (501(c)3) to apply for a site license for SPAUG members for software. This possibly would allow SPAUG members to order software in bulk. I'd like to know your thoughts on the proposal. The Web SIG has moved to Thursday. The SIG meets every Thursday that is <u>not</u> preceded by a SPAUG event. See the SPAUG website at: <u>http://www.pa-spaug.org/</u>.

Recently, I have had the unenviable task of eliminating viruses in two

(Continued on page 2)

#### Meeting Agenda.

- 7:15 "Boot up"
- 7:30 Announcements.
- 7:35 Guests introduction.
- 7:40 Random Access (Crosstalk)
- 7:50 Break
- 8:00 SPEAKER
- 9:15 SIG Reports
- 9:20 Raffle
- 9:30 Adjourn

#### General Meeting @ Elks Lodge - Wed. October 31 @ 7:15 PM 4249 El Camino Real - Palo Alto (directions on page 4)

#### (Continued from page 1)

separate locations. My only comment can be that it • To open DISPLAY – right click on any blank is in your best interests to install Norton AntiVirus and to assure that the Windows Scheduler is set up to update daily and to run daily upon starting up the computer. The latest viruses are designed to delete critical files on your computer - all for the fun of it by malicious (usually) kids.

XP is going to make the virus problem much worse. This is because Microsoft did not have its Internet routines include the ability to spoof an address (substitute an arbitrary address); hence sleuths were often able to pinpoint the origin of a virus. UNIX has always been able to do this but few kids use UNIX. Now the most popular operating system in the world is going to allow any address at all to be spoofed and the viruses will now become just that much more untraceable. For further research on the subject go to http://www.grc.com.

In order to utilize your keyboard to its fullest capability, here are a few not-so-common keyboard sequences that will help you in your daily efforts:

- To open the START menu press LOGO.
- To minimize ALL windows hold LOGO and press M
- To maximize all windows hold LOGO & SHIFT and press M
- To open IE hold LOGO and press E
- To **RUN a program** hold LOGO and press R
- Note that if you press and release the LOGO key, ALL of the options are available by pressing the underlined letter on the screen.
- To move through open programs - hold ALT and press TAB. Super handy!

**General Meeting @ Elks Lodge** 4249 El Camino Real, Palo Alto **October 31, 7:15 PM** 

> Gene Barlow, **User Group Relations**

Speaking about What's new at PowerQuest?

- To open SYSTEM hold LOGO and press BREAK.
- desktop area and select PROPERTIES

We need your suggestions for the "SPAUG End 01" CD. The first one set forth a number of application programs that the committee thought you might like to know about.

The second CD updated lots of the originals and added many support utilities and large operating system files that literally could take many hours to download.. Now we need a committee to continue forward with the current materials and add additional suggestions. See John Sleeman, Stan Hutchings, or Jim Dinkey if interested in contributing.

A scanner is being donated by Gene Duncan. The scanner is about 9 months old. In order to assure that the scanner is made available to the primary interest persons, the Planning Committee chose to sell \$5 raffle tickets to those interested. This will provide a fully-functional and current scanner (with software) for the lucky winner. All tickets will be also entered into the regular raffle. This is our attempt to assure that equipment gets distributed to those who are interested in the product. If you have items to donate and raffle, please let Bev Altman know.

#### Planning Meeting Notes— Wed 3 Oct 2001 by Stan Hutchings

Present: Bev Altman, John Buck, Gene Duncan, Mildred Kohn, Stan Hutchings, Dick Delp, Jim Dinkey, John Sleeman, Susan Mueller.

Bev reported that the last meeting was very successful, about 50 people attended. We collected about \$450, including Club CD sales and membership renewals.

Jim Dinkey on forthcoming elections: the current

(Continued on page 3)

#### (Continued from page 2)

slate of officers is up for nominations and reelection, and in addition, Dick Delp will accept nomination for vice-president.

Nat Landes, Treasurer, was not present. Jim suggests we should have one or two blank signed checks on hand for those cases when he is unavailable. The current bank balance is about \$5500. Thanks to Kendric Smith getting free ISP service, and Jim Dinkey getting free accommodations at the Elks Lodge, our expenses are minimal.

Our accountant, Arlan Kertz, takes care of tax matters, insuring our 501(c)(3) status. He also audits the bank account.

Jim Dinkey reported that we have no speakers scheduled yet for next year. A suggestion that Intuit Featured Presentation be invited was made, and the Palo Alto Adult School has instructors who might be willing to make a presentation. It would be nice if we could get Microsoft, but it is very difficult to contact the "right" person.

There was discussion of the possibility of the club getting a site license for Microsoft Windows XP, which would allow club members to upgrade at an attractive price. As a non-profit, the club may even be eligible for a special discount.

Susan Mueller put together a Word Tutorial package. She distributed several copies to members present, the WebSIG will work on posting it on the website.

The question was raised, is there a way to make General Meeting sign-in more efficient? The last meeting had a very long line of people trying to sign the registers. Bev will think about it, and ask for help if she needs it.

#### General Meeting Notes— Wed 26 Sep 2001 by Stan Hutchings

Jim Dinkey has the Sircam Virus remover available on a diskette, which he downloaded from the

Symantec site. He warned that the virus comes in an attachment to email and affects Microsoft Outlook and Exchange. He recommends ditching the Microsoft products and using Eudora instead. Also be diligent in updating and using anti-virus programs. He noted a firewall does not prevent virus infection; you need an anti-virus application in addition to the firewall. The Club CD has ZoneAlarm, along with many other diagnostics and "goodies". The Tuneup program will tell you which of your applications need to be updated.

#### CrossTalk

Bob Mitchell recommends SANDRA, a utility to adjust many of your computers attributes, similar to TweakUI. He was asked to do a review for publication.

Hank Skawinski gave an informative talk relating his observations and experiences as a computer assembler and support person. The presentation is available on tape for those who missed it, contact Stan Hutchings to arrange viewing.

Some of the topics discussed were:

- The SirCam and NIMDA virus
- backup advice and data warehousing; some companies, like Iron Mountain, are potential investment candidates
- techrepublic.com (the only Web community created for IT pros by IT pros) is a great informative website for technical questions. It's a free service, so go ahead and sign up.
- wireless networks have some pros and cons -• they are very easy to set up, just install the hardware; but they are very distance limited (no matter what the ads say). D-Link is one of the best, just be sure to get the antenna style. It's best to get all components of the same brand; you can in theory mix-and-match, but in practice it's not so easy.
- WinXP is shipping on new computers. Product Activation is a concern, but the OS seems to be stable and fast. It really seems to be pretty

(Continued on page 5)

### Questions and Answers

| Name            | Area Of Expertise                 | Phone        | Hours      | e-mail                      |
|-----------------|-----------------------------------|--------------|------------|-----------------------------|
| Jim Bailey      | DOS, quickbooks 6, Quicken 98     | 650 494 0631 | 9AM - 9PM  | Jimby@pobox.com             |
| Jim Dinkey      | Win NT/Win 98                     | 650 493 9307 | 9AM - 9PM  | jimdinkey@jimdinkey.<br>com |
| Bill Goldmacker | DOS                               | 650 691 0911 | 6PM - 9PM  | gold@svpal.org              |
| Robert Mitchell | Win 95/98, MS Publisher 2000      | 650 941 5792 | 3:30PM-8PM | Rfmitch702@earthlink.net    |
| John Sleeman    | MS Publisher, UNIX, Fortran, Perl | 650 326 5603 | 9AM - 8PM  | sleemanj@earthlink.net      |

#### Arlan Kertz - "SPAUG 501(c)"

This is to remind you that SPAUG is a non profit organization registered with the IRS under Internal Revenue Code 501(c)(3). In this regard, your dues (except for \$12 for the newsletter) are deductible. Also, any additional cash and or other non-business assets donated to SPAUG are also deductible.

#### Elks Lodge, 4249 El Camino Real, Palo Alto, CA 94306-4496

The Elks Lodge is at 4249 El Camino Real on the North side of the street, between Charleston and San Antonio Road, but very close to Charleston. It is next to Ricky's Hyatt House, which is on the corner.

Park your car in the parking lot at the front of the lodge, and proceed to the center door. This is a keycarded door so we will have someone at the door to let you in. Proceed to the Lodge Room straight ahead and to the left.

If you cannot get in the center door because you are late, press the wireless doorbell that will be in place for each SPAUG meeting, and someone will come to let you in.

(Continued from page 3)

good. But wait 3 to 9 months for the first Service Pack (or whatever will be used to fix the initial bugs), and keep up on the discussions at TechRepublic, CNET, ZDNet, etc.

- processors operating at 10 GHz are coming, we're seeing upgrades every 6 to 12 months.
- with RAM at \$90 for 512MB, it makes sense to upgrade. WinXP needs at least 256 MB, but 512 MB would be sweet.

#### Next month,

Gene Barlow of PowerQuest will be here - bring your wallets!

#### Good-bye, Mr. Clippy contributed by Stan Hutchings

Get rid of Clippy (that obnoxious Officer helper) (excerpt from http://www.zdnet.com/smallbusiness/ stories/general/0,5821,2782004-1,00.html)

Getting rid of Clippy in Office 97 is not simple. Head straight to Peter Deegan's "Kill Clippy! (The Office Assistant)." (http://www.zdnet.com/zdhelp/stories/ main/0,5594,2226725-1,00.html)

In Office 2000 you can turn off Clippy with just a few clicks. If he's not visible, choose Show the Office Assistant from the Help menu of any Office 2000 application, right-click on the Assistant, select Options and then in the ensuing dialog, click on the Options tab. Uncheck the "Use the Office Assistant" box and click OK.

You can permanently eliminate Clippy by using the Add/Remove Programs control panel utility. Select Office 2000 in the Add/Remove Programs list, then when you reach the Features to Install screen locate the Office Assistant item. Select Not Available from the list beside Office Assistant and click Update Now. (The How to Remove Microsoft Office Assistant Help document on Microsoft's support site is the best place for instructions on ridding yourself of Clippy.)

Office XP still includes Clippy, but he's disabled by default and won't show up unless you explicitly ask. You can use the same Add/Remove Programs approach as with Office 2000 to wipe him off the hard disk completely.

Microsoft allows Word to be used as the composer and reader for Outlook's e-mail messages. There are pros and cons, however.

#### **Planning Meeting**

Planning meetings are held on the first Wednesday of each month, usually at Beverly Altman's home at 7:15 pm. All members are welcome, and encouraged, to attend. Please phone Jim Dinkey or Bev Altman to confirm venue.

Next meeting: Wednesday, November 7th, 2001 at 7:15, at Bev Altman's home.

#### Stanford/Palo Alto Users Group for PC (SPAUG) annual membership dues are \$35, payable to SPAUG, at PO Box 20138, Stanford CA 94309-0138.

Please include your name and address, and optionally an e-mail address and any special interest group (SIG) you want more information about.

Questions? Call Beverly Altman (650) 329-8252 or Jim Dinkey (650) 493-9307.

#### Contacts

Jim Dinkey jimdinkey@jimdinkey.com President (650) 493-9307

Nat Landes natlandes@aol.com Treasurer (650) 851-2292

Beverly Altman bevaltman@aol.com Membership (650) 329-8252 Stan Hutchings stan.hutchings@LMCO.com WebMaster (650) 325-1359

John Sleeman sleemanj@earthlink.net Apprentice WebMaster (650) 326-5603

Arlan Kertz Accountant (650) 368-9346 akertz@seiler.com

Susan Mueller samueller@worldnet.att.net Newsletter co-Publisher (650) 691-9802 Yuko Maye Yuko3333@aol.com Newsletter co-Publisher (408) 733-1586

John Buck jbuck1467@mindspring.com Newsletter Editor (650) 961-8859

Mildred Kohn mildredk@aol.com Newsletter co-Editor (650) 322-2357

#### Listserver spaug-list@cloves.montereynet.net

Any member on the spaug-list can send messages to all other members on the list automatically by sending e-mail to this address. This list is intended for announcements of interest to all SPAUG members. Please avoid excessive or trivial announcements, since some members are paying for connect time. Additions or corrections can be sent to: info@pa-spaug.org

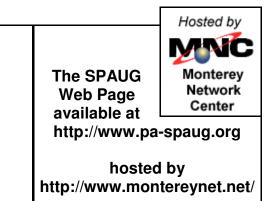

#### General Meeting Wed. October 31, 7:15PM

Elks Lodge, 4249 El Camino Palo Alto,

SPAUG PO Box 20138 STANFORD CA 94309-0138

# **PC USER GROUP Meeting**

## wednesday **Oct. 31** 7:15 PM

**Elks Lodge, 4249 El Camino Real, Palo Alto** Hosted by: SPAUG (Stanford Palo Alto User Group for PC)

#### Topic: What's new from PowerQuest?

#### Speaker: Gene Barlow,

User Group Relations, http://www.ugr.com/ugr2.html

Gene is a favorite SPAUG speaker, describing software and techniques that can help us use our PCs better. Gene features these PowerQuest < *http://www.powerquest.com/usindex.html* > products:

#### PartitionMagic V7:

The world's leading hard-drive partitioning software for desktop systems, allows you to safely and easily create, resize and merge partitions on your hard drive without destroying data. PartitionMagic helps organize and protect your data, run multiple operating systems, convert file system types and fix partition table errors.

#### **Drive Image V5:**

Allows you to quickly and easily clone important hard disk data. With the click of a button, you can back up, restore or upgrade your hard disk. Drive Image 5.0's proven and award-winning technology provides step-by-step guides to help you easily back up important files to several drive types.

#### DriveCopy V4:

The affordable solution to safely and easily copy your old hard drive to a new hard drive in minutes instead of hours. With DriveCopy 4.0, upgrading the hard drive in your Windows or Linux system is quick and easy. DriveCopy allows you to easily copy the entire contents of your old hard drive to your new one.

You are invited to join us for an optional no-host dinner at 5:45 pm, at Su Hong Eatery, W. Meadow and El Camino <u>Way</u>, Palo Alto

We meet on the last Wednesday of most months. Our remaining meetings for 2001 are: 10/24, and 11/28

SPAUG — Stanford Palo Alto Users Group for PC PO Box 20138, STANFORD CA 94309-0138 http://www.pa-spaug.org Jim Dinkey, President, 650-493-9307 jimdinkey@jimdinkey.com

See other side for a special offer. See other side for a special offer.

### SPAUG CDOM-MID-2001 (New IN JULY '01)

#### BUY ONE OR MORE, FOR GIVING OR FOR YOURSELF

FOR MORE INFORMATION, INCLUDING HOW TO ORDER, VISIT SPAUG'S WEBSITE AT WWW.PA-SPAUG.ORG

AdAware55: Scan your system for ad-supported software components (spyware) and remove them. AdobeAcrobatReader50: Read Adobe PDF files from the Web. Freeware AdSubtract: Inhibit the banner ads from loading. Speed downloads, remove ads. Freeware CacheMan41: Speed up your system by optimizing your disk cache. **DistributedComputingScreensavers:** SETIatHome and StanfordProteinFolding: DriverFinder: Find the current driver for applications, and update your computer. EasyCDCreatorUpgrade: Updates Easy CD Creator 4.02 or later to 4.05. Eudora51: A popular email program. FTP-Programs: File Transfer Protocol programs. CuteFTP and Ws\_ftp Icq: ICQ 2000b 4.65 build #3281 (Freeware) (I Seek You), a communications program like Instant Messenger InternetExplorer55: Upgrade your Internet Explorer to the latest version. LeakTest: Check your memory for "leaks" caused when applications do not release all memory. MediaPlayer7, RealNetworks and Quicktime MicrosoftRelated: RegClean:, TweakUI:, WordFormattingWhitePaper: **NetMonitor:** Use this free utility to gain more control over your Internet connection. NetscapeCommunicator477 NetscapeCommunicator601 NetscapeCommunicator61 NetZero: ZeroPort. NistTime: Set your system time by the atomic clock in Boulder, Colorado. **Opera51:** latest version of the Opera browser, a fast, compact alternative to Internet Explorer and Netscape. **OptOut:** Internet "Spyware" detection and remove by Steve Gibson (www.grc.com) PowerArchiver70 (Shareware): an archiving tool that features support for ZIP, RAR, CAB, TAR, and other formats. QuickTime: Apple Quick Time for PC. For viewing files in QuickTime format. RecordConverter: Popular MP3 utility featuring direct CD to MP3 encoding, full-featured player, and music organizer. SiSoftSANDRA811: SiSoftware Sandra, our information, diagnostic and benchmarker utility for Windows 98/Me/NT4/200X SoftwareUpdater: Update your applications with this utility. Identifies updates for obsolete software on your machine. StartCop: determine which applications start, and which don't, when you boot up. Get rid of pesky system tray icons, more. **ThumbNails:** View .gif and .jpg files as thumbnail images, instead of just the default filename. TuneUp: CNET CatchUp 1.3: Keep your PC healthy and up-to-date with this CNET service. WebMeisterTools: HTMLTidy: and SuperBot WinZIP80: latest version of the Windows ZIP utility **XteqXsetup61:** Tweak system and desktop settings that are normally hidden deeply in configuration files. YahooMessenger: see when your friends are online, send instant messages, and talk online for free. ZoneAlarm26: The best free firewall, let's you keep hackers out of your computer.

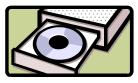